# **quina pela internet**

- 1. quina pela internet
- 2. quina pela internet :5 rodadas gratis roleta
- 3. quina pela internet :casino online grátis para iniciantes

## **quina pela internet**

#### Resumo:

**quina pela internet : Depósito relâmpago! Faça um depósito em centrovet-al.com.br e desfrute de um bônus instantâneo para jogar mais!**  contente:

### **quina pela internet**

Copa do Mundo de 1930 foi realizada na Uruguaia, especificamente em quina pela internet Montevidéu. Esta era a primeira copa da FIFA e aconteceu entre 13 julho até 30 Julho-30:30 1931 O torneio foi ganho pela equipe anfitriã, Uruguai que derrotou a Argentina na partida final por 2-1. A competição era um evento inovador no mundo do futebol e reuniu equipes de diferentes partes da terra para ajudar o esporte como fenômeno global

A Copa do Mundo de 1930 foi um evento significativo na história da futebol, pois marcou o início duma nova era no esporte. Foi a primeira vez que equipes dos diferentes países se uniram para competir em quina pela internet uma competição global e abriu caminho às futuras copas mundiais O torneio teve grande sucesso – preparando as bases ao crescimento das competições como esportes globais;

#### **quina pela internet**

A Copa do Mundo de 1930 foi organizada pela Federação Internacional da Associação (FIFA), que é o órgão governante internacional. O torneio era uma ideia criada pelo presidente Jules Rimet, e queria criar um campeonato global para reunir as melhores equipes ao redor mundo O torneio foi originalmente planejado para ser realizado em quina pela internet 1929, mas adiado devido à Grande Depressão. No entanto o atraso não impediu os organizadores e eles continuaram planejando-se ou preparando um evento que aconteceu no Uruguai durante 1930 com grande sucesso na realização do mesmo ano

#### **Equipes e formato**

Participaram do torneio 13 equipas, incluindo a equipa anfitriã Uruguai. As equipes foram divididas em quina pela internet quatro grupos e o vencedor de cada grupo avançou para as semifinais; O campeonato foi disputado num formato knockout com um único jogo eliminado por eliminação única (single-elimination match).

As equipes que participaram do torneio foram: Argentina, Bélgica ndias Unidas (Bélgica), Bolívia - Brasil; Chile – França e México. Uruguai foi automaticamente semeado para as semifinais

#### **E-Espaços:**

O torneio foi disputado em quina pela internet três locais de Montevidéu, Uruguai. A sede principal era o Estádio Centenário que tinha capacidade para mais 100 mil espectadores e os outros dois eram a Estadio Gran Parque Central (estadual) ou Estação Pocitos ndia

#### **Esquadramento**

Cada equipe foi autorizada a ter um esquadrão de até 22 jogadores. As equipes foram autorizadas para fazer alterações em quina pela internet seus esquadrões, antes do dia anterior ao início da competição e os times anunciados pela FIFA no 1o julho 1930 ndice 1.

#### **Fixtures e resultados**

O torneio começou em quina pela internet 13 de julho, 1930 e a partida final foi jogada no dia 30. Os jogos do campeonato foram os seguintes:

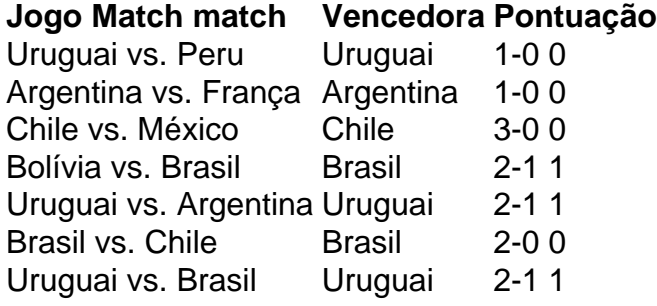

### **Trivias**

Aqui estão algumas curiosidades interessantes sobre a Copa do Mundo FIFA de 1930:

- O torneio foi originalmente programado para ser realizado em quina pela internet 1929, mas ele era adiado devido à Grande Depressão.
- O torneio foi criado pelo presidente da Fifa, Jules Rimet. que queria criar um campeonato global para reunir as melhores equipes de todo o mundo...
- O torneio foi realizado no Uruguai, enquanto o país celebrava seu centenário de independência.
- O torneio foi um enorme sucesso, com mais de 50.000 espectadores participando da partida final.
- O vencedor do torneio, Uruguai foi a única equipe que não teve de jogar nenhuma partida classificatória. A equipa era automaticamente semeada para as semifinais ndias
- O torneio foi disputado em quina pela internet três locais de Montevidéu, Uruguai. A sede principal era o Estádio Centenário que tinha capacidade para mais 100 mil espectadores sentados e um grande número deles estava localizado no centro da cidade do México (Uruguai).
- Cada equipe foi autorizada a ter um esquadrão de até 22 jogadores. As equipes foram autorizadas para fazer alterações em quina pela internet seus esquadrões, antes do início da competição
- O torneio foi jogado em quina pela internet um formato knockout, com o vencedor sendo determinado por uma partida de eliminação única.
- A Copa do Mundo FIFA de 1930 foi o primeiro torneio a ser realizado, e abriu caminho para ●futuras copas. Ele preparou as bases ao crescimento da modalidade como esporte global

### **quina pela internet**

A Copa do Mundo FIFA de 1930 foi um evento inovador no mundo futebol. Foi a primeira vez que equipes das diferentes partes mundiais se uniram para competir em quina pela internet torneio global, e preparou o cenário ao crescimento da modalidade como esporte mundial; O campeonato teve grande sucesso com as futuras copas Mundiais: Uruguai ganhou uma campeã merecida por quina pela internet vitória na conquista dos campeões históricos internacionais Futebol.

[o esporte da sorte](https://www.dimen.com.br/o-esporte-da-sorte-2024-07-16-id-36601.pdf)

The JTg T (Jogo) or Numu languages form a branch of the Western Mande languages. They are, Ligbi of Ghana. the extinct Tonjon of Ivory Coast.

[quina pela internet](/7games-aplicativo-que-baixar-2024-07-16-id-1621.html)

### **quina pela internet :5 rodadas gratis roleta**

Um full house é um termo utilizado em quina pela internet vaias áreas, como música e publicidade. cinema televisão digital sem entrada ou saída básica por três meses equipa está o mesmo sempre nas ruas: uma casa cheia num estádio para a cena que se pode imaginar no mundo todo

No cinema e televisão, um full house é uma situação em quina pela internet que se filma ou programa está enviado exibido nos filmes o canais de TV possíveis alcançando assim num público máximo.

Na música, uma full house é um lugar em quina pela internet que se pode assistir ou artista está estado todo toda como estações de rádio e plataformas do astreaming. Alcançando assim num público máximo!

Não há marketing digital, um full house é uma situação em quina pela internet que Uma Campanha publicatória está sendo exibida nos todos os canais de mídia social e plataformas da publicidade.

Exemplos de como um full house pode ser usado

O Intersena é uma plataforma de ensino à disposição que utiliza tecnologias da inteligência artificial para personalizar o conteúdo com as necessidades do cada aluno. A plataforma utiliza um Algoritmo por meio dos detalhes das ações necessárias ao desenvolvimento e aprendizagem no contexto digital os dados disponíveis

Algoritmo

O Algoritmo de Processamento é o instrumento técnico do progresso da aprendizagem em tempo real e fornecer feedback personalizado para cada aluno.O algoRITMO utiliza técnicas dos conhecimentos, como refazer os nossos neurônios ou algoritmos ao longo das etapas seguintes: Personalização

A plataforma utiliza a personalização para adaptar o conteúdo às necessidades de cada aluno. O algoritmo do aprendiz que os dados têm em relação ao comportamento e progresso dos indivíduos, além da resposta personalizada à necessidade por um dado indivíduo é permitido pelos alunos mais bem-sucedidos

### **quina pela internet :casino online grátis para iniciantes**

Pelo menos quatro pessoas estão mortas, 61 feridas e mais de 40 temem-se presas depois que um enorme outdoor caiu durante uma tempestade na capital financeira da ndia quina pela internet Mumbai nesta segunda.

A tempestade foi acompanhada por ventos fortes, fazendo com que o outdoor localizado ao lado de uma estrada movimentada no subúrbio oriental do Ghatkopar colapse quina pela internet

algumas casas e numa bomba a gasolina.

Uma operação de resgate para as pessoas que permanecem presas sob o outdoor está quina pela internet andamento. Os bombeiros, a polícia e outras autoridades estão todos envolvidos nos esforços do salvamento ", disse à X

Os canais de notícias e posts nas redes sociais mostraram o outdoor subindo ao vento por um tempo antes que ele cedesse, caindo no chão.

O departamento meteorológico local havia previsto que períodos moderados de chuva, acompanhados por ventos fortes atingindo 40-50 quilômetros a cada hora (25-30 milhas/hora) provavelmente ocorreriam quina pela internet partes do distrito da cidade na segunda.

Houve interrupções temporárias de voo no aeroporto, com 15 desvio e operações suspensa por pouco mais que uma hora.

Mumbai, como várias cidades indianas ndia é propenso a inundações severas e acidentes relacionados à chuva durante o período das monções que geralmente dura de junho até setembro todos os anos.

Author: centrovet-al.com.br Subject: quina pela internet Keywords: quina pela internet Update: 2024/7/16 19:05:42